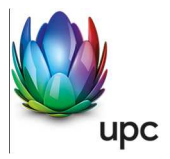

# **Fiber Power Packs**

Entgeltbestimmungen und Leistungsbeschreibungen

Gültig ab 23. Juni 2016 (in der Fassung vom 2. November 2016)

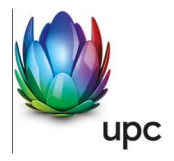

# Inhaltsverzeichnis

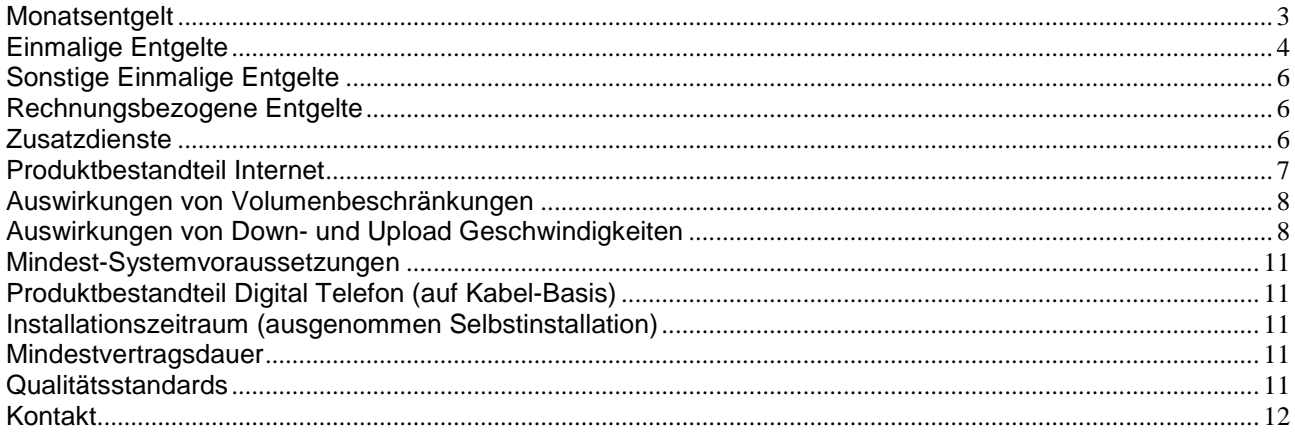

Alle Entgelte beinhalten die gesetzlich vorgeschriebene Umsatzsteuer.

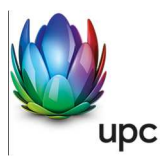

## **Monatsentgelt**

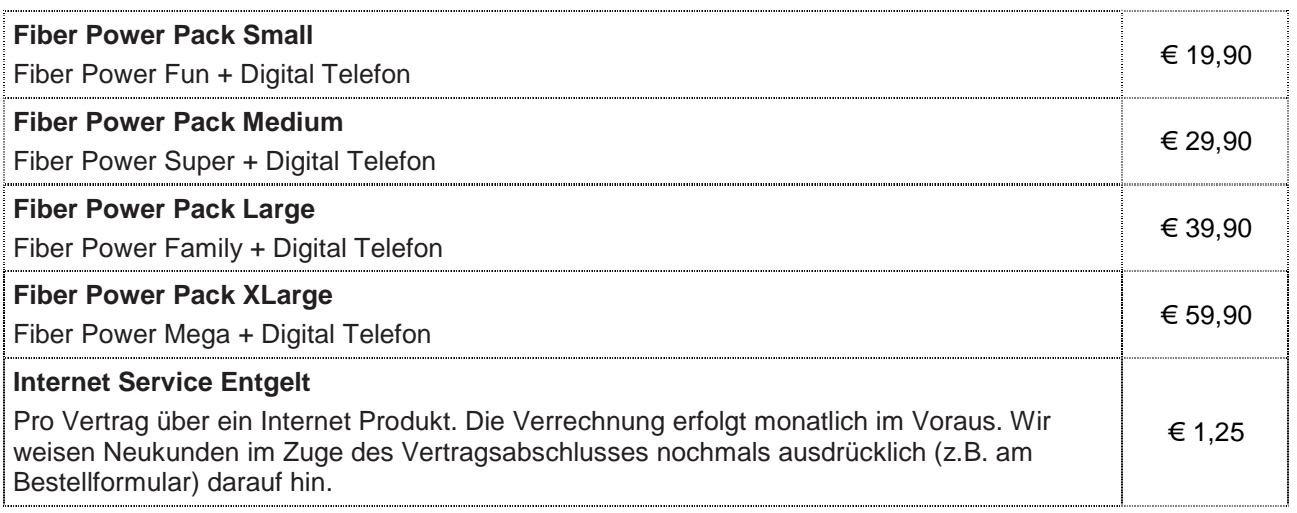

#### **Hinweise:**

o Fiber Power Packs sind nur mit Zahlung mittels monatlichem SEPA Lastschrift Mandat und 12 Monaten Mindestvertragsdauer, sofern keine andere Mindestvertragsdauer vereinbart wurde, erhältlich.

- o Technische Verfügbarkeit vorausgesetzt.
- o Im Ennstal ist nur Fiber Power Pack Small erhältlich.
- o In Fürstenfeld und Feldbach ist Fiber Power Pack XLarge nicht erhältlich

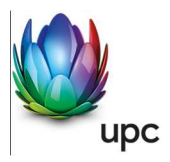

## **Einmalige Entgelte**

#### **Anschlussentgelt**

Im Installationsumfang enthalten sind: die Kabelmodeminstallation, zwei Verbindungskabel, die Installations-CD, eine UPC Steckdose, die Einrichtung der Kabelzuleitung (in von UPC interaktiv ausgebauten, erschlossenen Gebäuden) und das Hardware- und Software-Setup. Für Notebooks und Laptops muss eine Netzwerkkarte vom Kunden gestellt werden.

Der Ausgang für den Radioanschluss wird vom Internet-Anschluss belegt.

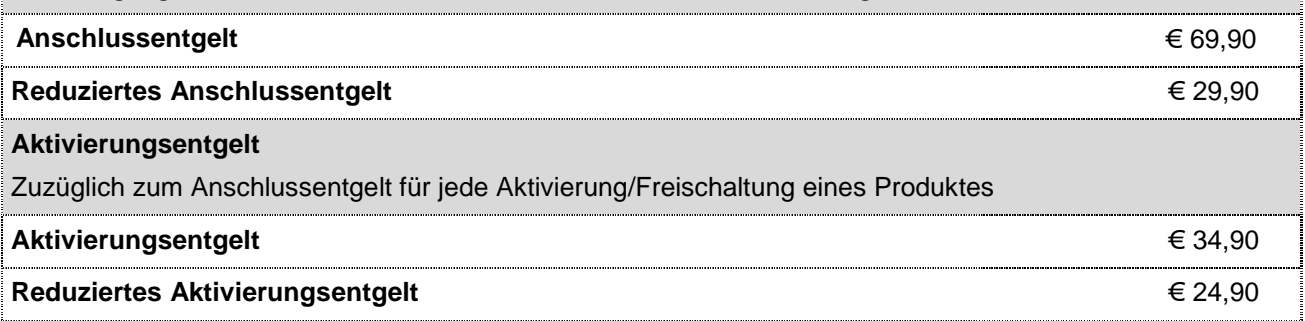

Die oben angeführten Anschluss- und Aktivierungsentgelte kommen in folgenden Fällen zur Verrechnung:

#### **Hinweis:** Es werden höchstens 1 x Anschlussentgelt oder reduziertes Anschlussentgelt und 1 x Aktivierungsentgelt oder reduziertes Aktivierungsentgelt verrechnet.

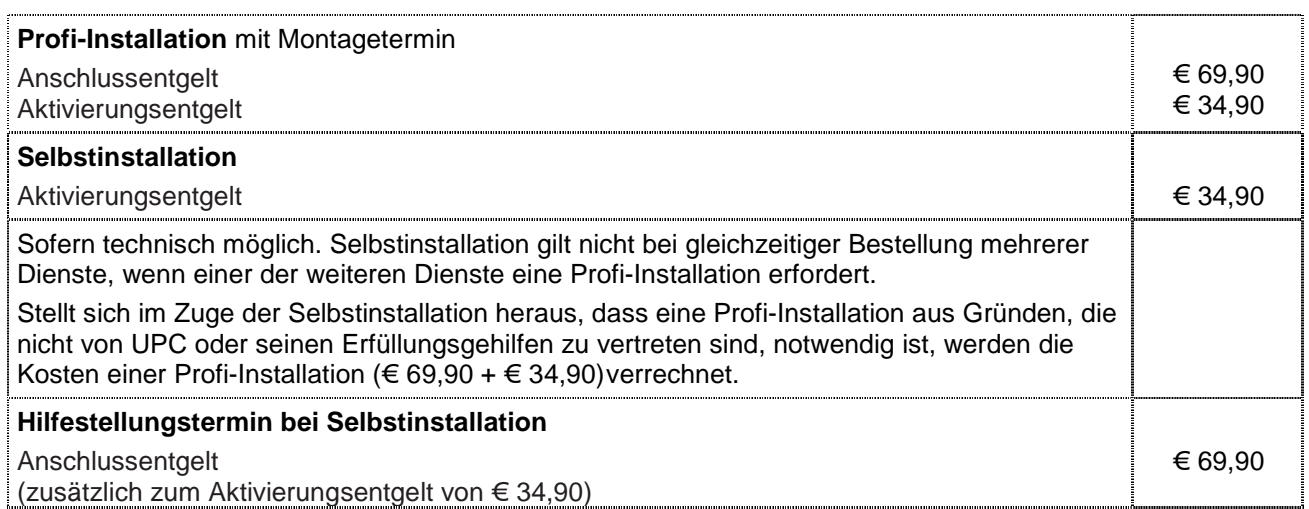

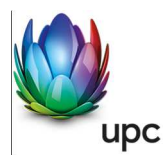

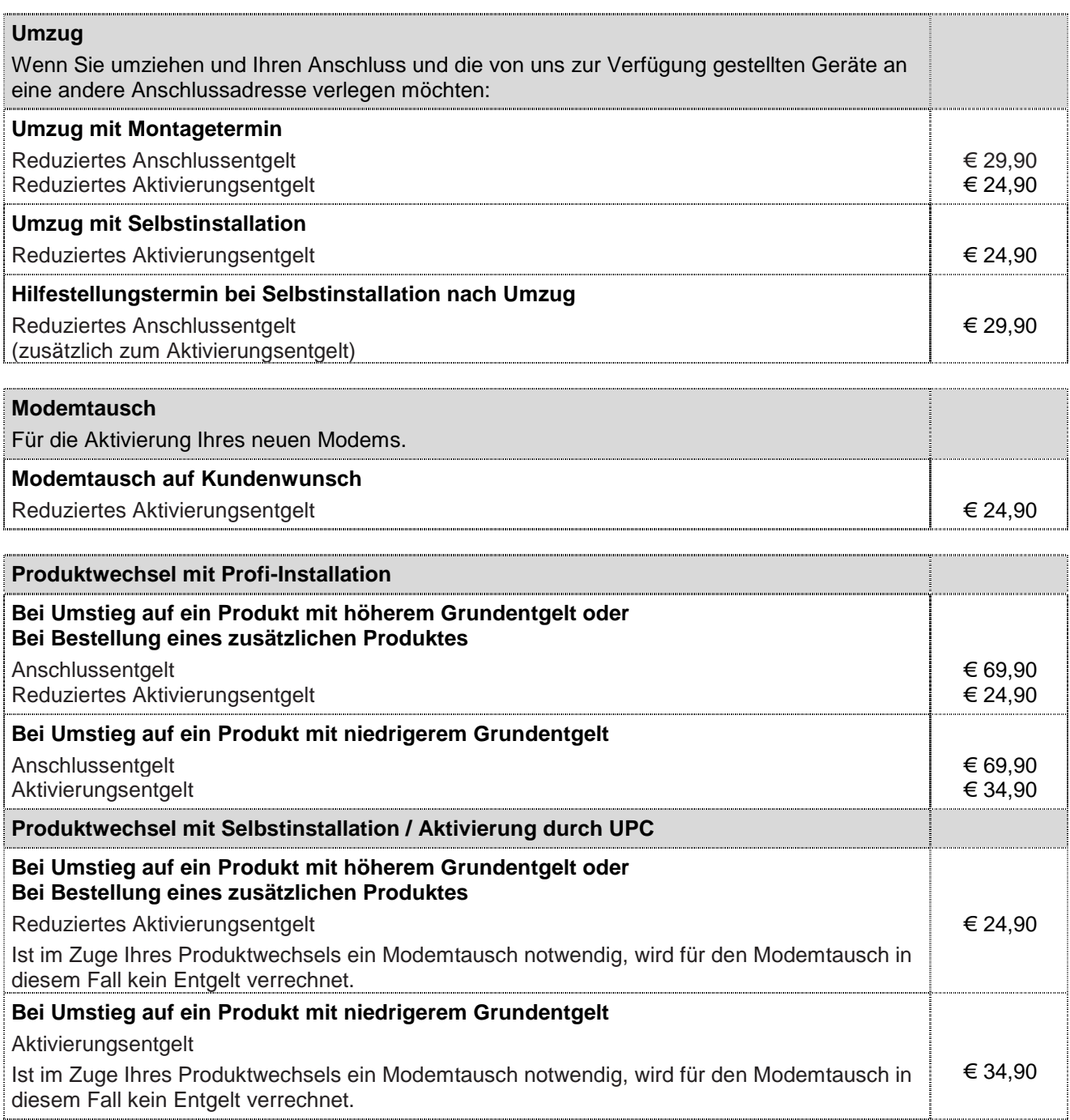

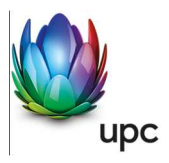

# **Sonstige Einmalige Entgelte**

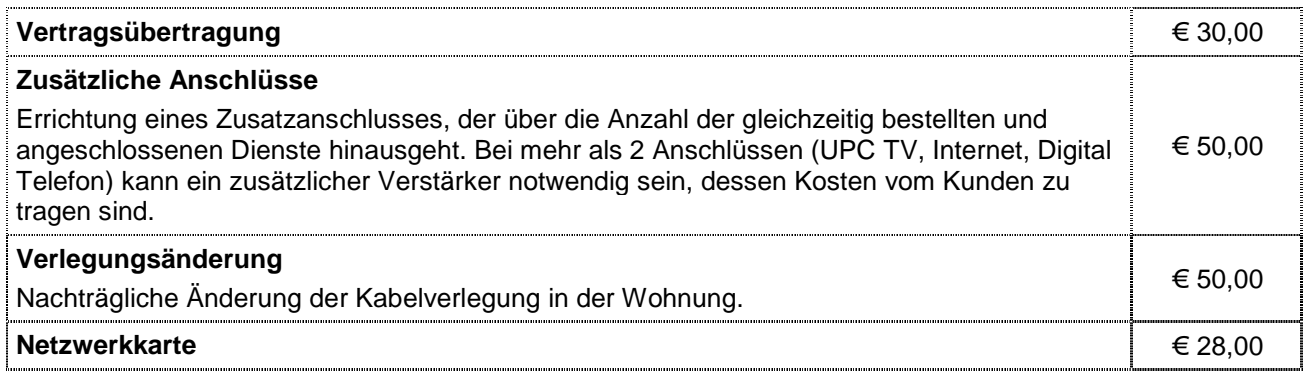

## **Rechnungsbezogene Entgelte**

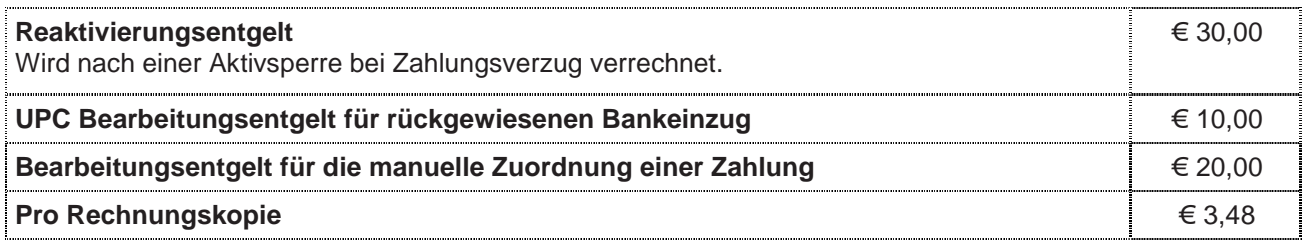

# Zusatzdienste (Nur in Verbindung mit einem Internetanschluss)

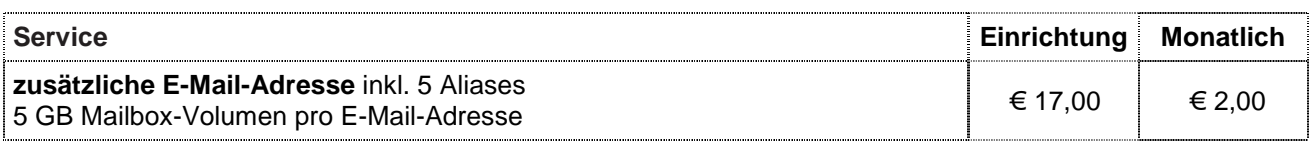

Informationen über alle aktuell anwendbaren Entgelte und laufende Aktionen erhalten Sie online auf www.upc.at oder telefonisch bei unserer Services-Hotline.

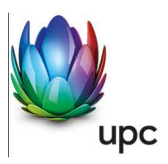

## **Produktbestandteil Internet**

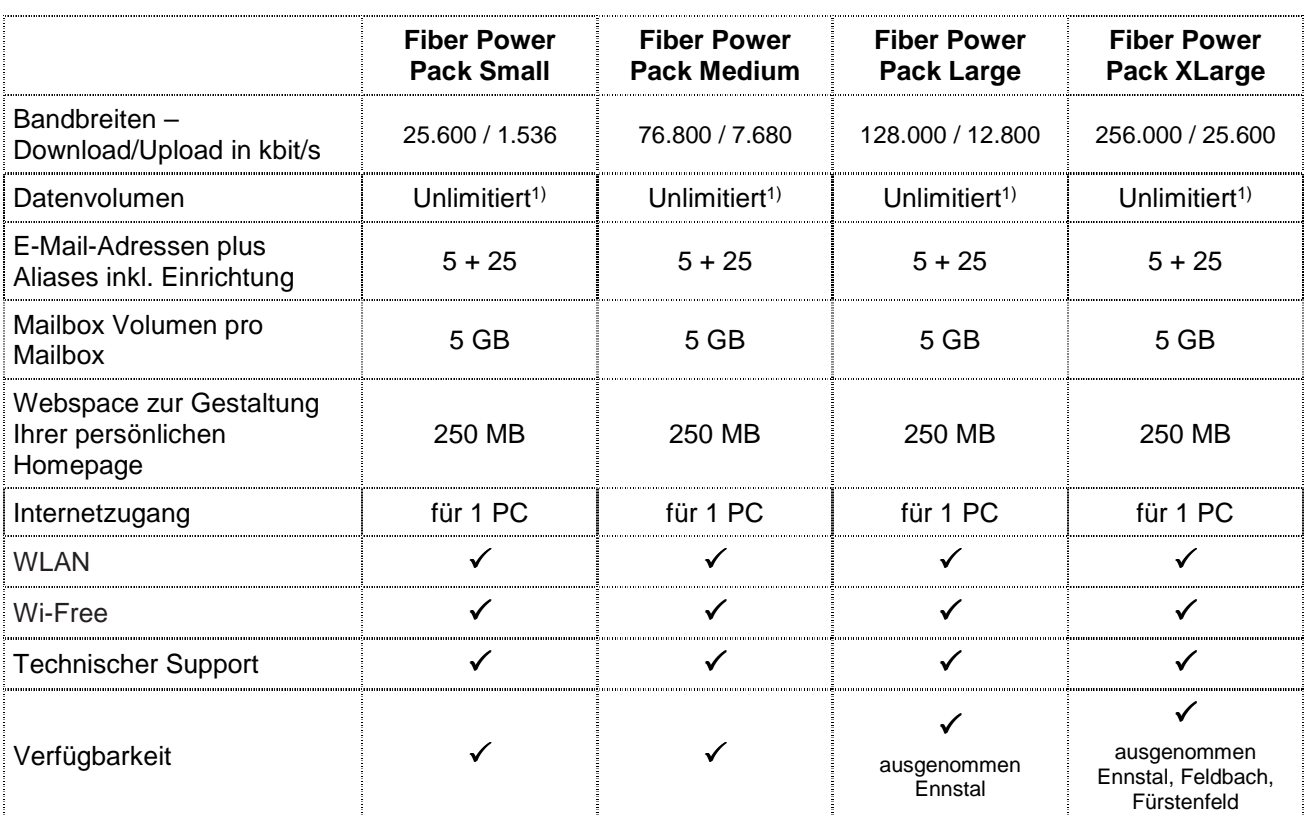

1) Bei Produkten mit unlimitiertem Datenvolumen gibt es grundsätzlich keine Einschränkung des Datentransfers. Zur Absicherung der Netzintegrität behält sich UPC das Recht vor, Anwender, die durch ihr Nutzungsverhalten andere Anwender in der Nutzung ihres Internet-Dienstes stören, in geeigneter Weise zur Einschränkung dieses Nutzungsverhaltens aufzufordern und angemessene Maßnahmen zu ergreifen.

Die **durchschnittliche** im 24-Stunden-Mittel zur Verfügung stehende Download- und Upload-Geschwindigkeit beträgt für Fiber Power Pack Small größer/gleich 20/1.2 MBit/s für Power Pack Medium größer/gleich 53/5 MBit/s, für Fiber Power Pack Large größer/gleich 75/8 MBit/s und für Fiber Power XLarge größer/gleich 150/15 MBit/s.

Informationen gemäß der Verordnung (EU) 2015/2120 des Europäischen Parlaments und des Rates vom 25. November 2015 über Maßnahmen zum Zugang zum offenen Internet:

Bei der in der Tabelle angeführten Bandbreite handelt es sich um die **maximale** Bandbreite. Die maximale Bandbreite des Internetzugangs richtet sich nach dem gewählten Produkt und ist die technisch mögliche Bandbreite, die zumindest einmal täglich erreicht werden kann. Die maximale Bandbreite entspricht der beworbenen Bandbreite.

Die **normalerweise** zur Verfügung stehende Download- und Upload-Geschwindigkeit ist jene Geschwindigkeit, die der Kunde zu 95 % der Zeit eines Tages erreicht. Diese beträgt für Fiber Power Pack Small größer/gleich 20/1.2 MBit/s, für Power Pack Medium größer/gleich 38/3.8 MBit/s, für Fiber Power Pack Large größer/gleich 63/6.3 MBit/s und für Fiber Power XLarge größer/gleich 125/12.5 MBit/s.

Die **minimale** Download- und Upload-Geschwindigkeit beträgt für Fiber Power Pack Small größer/gleich 6/1 MBit/s, für Power Pack Medium größer/gleich 19/2 MBit/s, für Power Pack Large größer/gleich 25/3 MBit/s und für Fiber Power XLarge größer/gleich 35/3.5 MBit/s.

Eine erhebliche Abweichung von der jeweiligen beworbenen Bandbreite kann Auswirkungen haben darauf, wie schnell Sie Informationen und Inhalte über Ihren Internetanschluss abrufen und verbreiten können bzw. wie schnell Sie Anwendungen und Dienste nutzen und bereitstellen können.

Die oben angeführten Bandbreiten werden über das von UPC zur Verfügung gestellte Modem unter normalen Betriebsumständen (keine Betriebsstörungen aufgrund unvorhergesehener und vorübergehender Umstände, die außerhalb unseres Einflussbereiches liegen oder auf geplante und von uns vorab

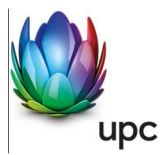

angekündigte und zur Aufrechterhaltung des Netzbetriebes erforderliche Wartungs- oder Reparaturarbeiten an unserem Kabelnetz zurückzuführen) erreicht.

Messungen der zur Verfügung stehenden Bandbreite werden insbesondere von folgenden Faktoren erheblich beeinflusst:

- Keine direkte Ethernet LAN-Verbindung zwischen Modem und Endgerät
- Übertragungsart und Übertragungsstandard
- Veraltete bzw. nicht aktualisierte Betriebssysteme
- Veraltete bzw. nicht aktualisierte Hardware (zB Treiber; Netzwerkkarte)
- Parallele Nutzung mehrerer Anwendungen (zB E-Mail Programme, Web Browser)
- Paralleler Betrieb von Geräten, die eventuell auf das Internet zugreifen
- Nutzung von Firewalls
- Messung der Bandbreite zu Zielservern, die außerhalb unseres Netzes liegen

Gratis McAfee Virenschutz und Spam-Filter für Ihre chello.at E-Mail-Adressen.

Das Produkt Fiber Power XLarge Pack wurde ausschließlich zur Abdeckung des privaten, nicht kommerziellen Bedarfs konzipiert, eine gewerbliche Nutzung ist nicht zulässig. Im Falle einer vertragswidrigen Verwendung ist UPC berechtigt, das Vertragsverhältnis außerordentlich zu kündigen.

#### **Auswirkungen von Volumenbeschränkungen**

Alle UPC Internetprodukte verfügen über ein **unbeschränktes Datenvolumen**. Es erfolgt keine Drosselung oder Sperre nach Verbrauch eines bestimmten Datenvolumens. Das verbrauchte Datenvolumen hat daher keine Auswirkungen auf die Nutzung des Internetdienstes.

#### **Auswirkungen von Down- und Upload Geschwindigkeiten**

Jedes UPC Internetprodukt verfügt über eine unterschiedliche Bandbreite. Die nachstehenden Beispiele sollen anhand von typischen Internetdiensten einen Überblick über etwaige Auswirkungen von unterschiedlichen Down- und Upload Geschwindigkeiten geben.

Mit den angegebenen UPC Internetprodukten können Sie **alle typischen Internetdienste** nutzen. Diese Übersicht berücksichtigt die normalerweise zur Verfügung stehende Geschwindigkeit und das unbeschränkte Datenvolumen:

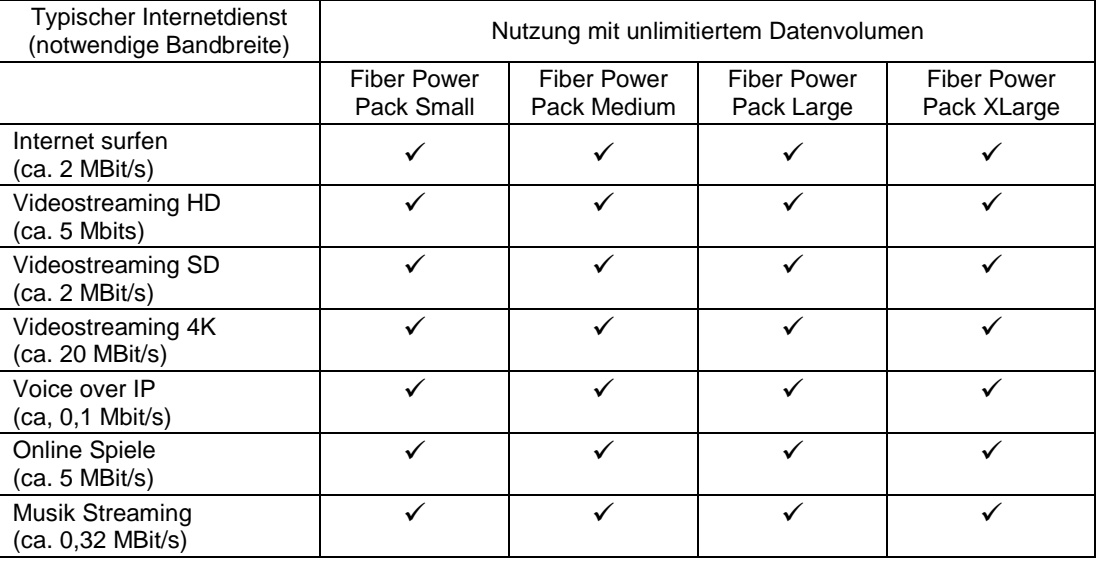

 $\checkmark$  = Dienst funktioniert voraussichtlich

v = Dienst funktioniert voraussichtlicht<br>x = Dienst funktioniert nicht mehr oder nicht zufriedenstellend

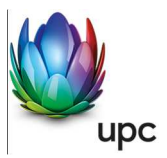

## **Verkehrsmanagementmaßnahmen**

Ein behördlicher Auftrag oder eine gerichtliche Anordnung kann uns rechtlich verpflichten Ihren Anschluss zu überwachen oder den Zugang zu bestimmten Websites zu sperren. Wenn wir verpflichtet werden eine Website zu sperren, kann diese Website nicht mehr über Ihren UPC Anschluss erreicht werden kann.

Um die Integrität und Sicherheit unseres Netzes zu schützen setzen wir Verkehrsmanagementmaßnahmen ein. Beispielsweise zur Erkennung und zur Abwehr von Cyberangriffen (wie DDoS-Angriffen). In diesen Fällen analysieren wir unsere Netzwerkdaten nach spezifischen Angriffsmustern oder Auffälligkeiten. Besteht der Verdacht, dass die Integrität und Sicherheit unseres Netzes oder unserer Dienste gefährdet ist, filtern wir den schädigenden Datenverkehr aus dem Netz. Die Qualität Ihres Internetzugangsdienstes oder Ihre Privatsphäre werden dadurch nicht beeinträchtigt. Im Gegenteil: Mit dieser Maßnahme schützen wir unser Netz und damit auch Ihren Internetzugangsdienst.

Zur Vermeidung von Netzüberlastungen analysieren wir unsere Netzwerkdaten auf aggregierter Ebene (anonymisiert). Der Datenverkehr wird auf Basis von statischen Daten gemessen. Diese Maßnahme hilft uns, drohende Kapazitätsauslastungen rechtzeitig zu erkennen und den Netzausbau zu planen. Die Qualität Ihres Internetzugangsdienstes oder Ihre Privatsphäre werden dadurch nicht beeinträchtigt.

Unser Dienst Digital Telefon auf Kabel-Basis basiert auf Voice-Over-IP Technologie. Diese Technologie erfordert ein bestimmtes Qualitätsniveau. Damit wir dieses Qualitätsniveau sicherstellen können, konfigurieren wir die IP-Telefonie-Daten als separaten Datenverkehr in unserem Netz unabhängig von den übrigen IP-Internet-Daten. Diese Optimierung ist auch erforderlich, um die Funktionalität und die Erreichbarkeit von Notrufen zu gewährleisten. Die Qualität anderer Internetzugangsdienste leidet darunter nicht. Vielmehr wird sichergestellt, dass sich Telefonie und Internetzugangsdienste nicht gegenseitig beeinflussen. Diese Maßnahme hat keine Auswirkungen auf Ihre Privatsphäre.

## **WLAN Modem**

Das WLAN-Modem kann per Kabelverbindung oder über eine verschlüsselte kabellose (WLAN) Verbindung mit dem PC/Laptop verbunden werden. Die Kabelverbindung erfolgt mittels Ethernet. Für die Herstellung der verschlüsselten kabellosen Verbindung ist ein WLAN Empfänger (USB-Adapter) erforderlich. Sollte die verwendete Hardware (Laptop) nicht über einen WLAN Empfänger verfügen, kann dieser im Fachhandel bezogen werden. Eine vollständige Installation und Übergabe eines funktionierenden WLAN Internetzuganges, sowie ein Support bei technischen Problemen kann nur gewährleistet werden, wenn bei der Installation ein WLAN Empfänger vorhanden ist. Die kabellose (WLAN) Verbindung ist standardmäßig WPA2-PSK verschlüsselt. Der Kunde ist für die Absicherung der kabellosen Verbindung ausschließlich selbst verantwortlich.

Supportumfang: UPC unterstützt der Kunden im Rahmen des Helpdesk-Support bei der Installation des WLAN Modems, der Herstellung der Verbindung zwischen WLAN Modem und PC/Laptop sowie der Fehlerbehebung im laufenden Betrieb bei Vorliegen der Standardkonfiguration. Im Supportumfang nicht enthalten ist die Unterstützung im Falle vom Kunden vorgenommener spezieller Konfigurationen am WLAN Modem, insbesondere Support für Firewalls.

Sie haben auch die Möglichkeit, Endgeräte Ihrer Wahl mit Ihrem WLAN Modem zu verbinden. Bitte beachten Sie, dass wir hinsichtlich Endgeräte, nicht von UPC zur Verfügung gestellt werden, keinen Support oder Hilfestellung anbieten können.

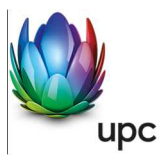

## **Wi-Free**

Das Wi-Free Service aktiviert ein zweites unabhängiges WLAN am WLAN-Modem der Kunden. Eine Übersicht über alle Wi-Free-fähigen WLAN Modems finden Sie online unter http://www.upc.at/internet/wifree. Dadurch entsteht ein WLAN-Netz, welches von UPC Internetkunden genutzt werden kann. Wi-Free wird als zweite separate SSID am Kunden WLAN-Modem aktiviert und arbeitet parallel als ein zweites, unabhängiges WLAN Netz – so bleibt das persönliche WLAN des Kunden geschützt; andere Wi-Free-Benutzer können zu keiner Zeit darauf zugreifen. Die für Wi-Free erforderliche Bandbreite (bis zu 10/2 Mbit/s Download/Upload) wird zusätzlich zur Verfügung gestellt.

Die Nutzung von Wi-Free erfordert eine einmalige Registrierung, welche auf www.upc.at/myupc vorgenommen werden kann.

#### **Abmeldung**

Falls ein Kunde nicht an UPC Wi-Free teilnehmen möchte, kann das Service jederzeit online auf www.upc.at/myupc abgemeldet werden. Eine Abmeldung ist auch per E-Mail unter Angabe der Kundennummer über unseren Kundensupport möglich. Mit der Abmeldung wird das zweite, unabhängige WLAN auf dem WLAN-Modem deaktiviert, der Kunde kann dann allerdings das Wi-Free Service nicht mehr nutzen.

Wi-Free ist bereits in mehreren anderen europäischen Ländern verfügbar. Durch das länderübergreifende Wi-Free-Konzept kann der Kunde auch im Ausland das Wi-Free Service nutzen. Details zur aktuellen Verfügbarkeit unter http://www.upc.at/internet/wi-free.

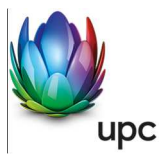

## **Mindest-Systemvoraussetzungen**

UPC Internet funktioniert auf allen gängigen Geräten mit: Microsoft Windows / Windows Phone, Apple OS / IOS oder Android WLAN und/oder Netzwerkkarte (ab 10/100 Mbit/s)

Der Einsatz anderer Betriebssysteme ist grundsätzlich möglich.

Für unsere aktuellen Fiber Power Produkte ab 50 Mbit/s gelten zudem folgende Voraussetzungen: 1 Gbit/s Netzwerkkarte, Betriebssystem: für 50 Mbit/s ab Windows 2000, für 100 Mbit/s ab Windows XP

## **Produktbestandteil Digital Telefon (auf Kabel-Basis)**

Fiber Power Packs enthalten neben dem vorstehend beschriebenen Internetzugang auch den Sprachtelefondienst Digital Telefon auf Kabel-Basis.

Den genauen Leistungsumfang des Produktbestandteils Digital Telefon entnehmen Sie bitte der aktuellen Leistungsbeschreibung Sprachtelefondienst Digital Telefon auf Kabel-Basis. Die Verbindungsentgelte entnehmen Sie bitte den aktuellen Entgeltbestimmungen für den Sprachtelefondienst Digital Telefon auf Kabel-Basis.

Die Leistungsbeschreibung und Entgeltbestimmungen sind unter www.upc.at/agb und http://vorarlberg.upc.at/agb/ abrufbar und werden auf Wunsch kostenlos zugesandt.

#### **Installationszeitraum** (ausgenommen Selbstinstallation)

Befindet sich die Anschlussadresse des Internetanschlusses zum Zeitpunkt der Bestellung im Einzugsgebiet von UPC, so erfolgt die betriebsfähige Bereitstellung zum beidseitig vereinbarten Termin; spätestens jedoch 4 Wochen ab Vorliegen aller vom Kunden zu erbringenden Voraussetzungen. Sind für die Herstellung des Internetanschlusses die Durchführung von Grabungsarbeiten, Installationsarbeiten oder Einholung von Genehmigungen Dritter oder Leistungen durch Dritte notwendig, so verlängert sich die Frist um den für die Durchführung dieser Arbeiten notwendigen Zeitraum.

## **Mindestvertragsdauer**

Die Mindestvertragsdauer beträgt 12 Monate, sofern keine andere Mindestvertragsdauer vereinbart wurde.

## **Qualitätsstandards**

UPC betreibt die angebotenen Dienste unter dem Gesichtspunkt höchstmöglicher Sorgfalt, Zuverlässigkeit und Verfügbarkeit. UPC orientiert sich hierbei am jeweiligen Stand der Technik. Die angebotenen Dienste richten sich nach der branchenüblichen Verfügbarkeit.

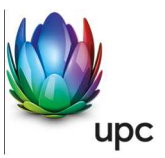

## **Kontakt**

**UPC Telekabel Wien GmbH,** Wolfganggasse 58-60, 1120 Wien **UPC Oberösterreich GmbH,** Wolfganggasse 58-60, A-1120 Wien **UPC Telekabel-Fernsehnetz Wiener Neustadt / Neunkirchen Betriebsgesellschaft m.b.H**., Bahngasse 8, 2700 Wiener Neustadt **UPC Telekabel-Fernsehnetz Region Baden Betriebsgesellschaft m.b.H**., Hauptplatz 13, 2514 **Traiskirchen UPC Austria GmbH**, Wolfganggasse 58-60, 1120 Wien (Region Wien West, Hausmannstätten, St. Veit/Glan) **UPC Austria Services GmbH** Wolfganggasse 58-60, 1120 Wien **UPC Cablecom Austria GmbH**, Wolfganggasse 58-60, 1120 Wien

gemeinsam **"UPC"** 

**Noch Fragen? Mehr Infos erhalten Sie auch unter www.upc.at oder unter:**  www.upc.at/kontakt

Wien / Wien West **Tel: 01/960 60 600; Fax: 01/960 60 960; e-mail: info.wien@upc.at** 

Graz / Region Hausmannstätten **Tel: 0316/915 15; Fax: 0316/915 15 4343; e-mail: info.graz@upc.at** 

Klagenfurt / Region St. Veit/Glan **Tel: 0463/915 15; Fax : 0463/915 15 4040; e-mail: info.klagenfurt@upc.at** 

Wiener Neustadt/Region Baden / Region Reichenau **Tel: 02622/992 99; Fax: 02622/992 99 4699; e-mail: info.wrneustadt@upc.at** 

**Oberösterreich Tel: 07249/428 20; Fax: 07249/428 20 299; e-mail: info@icable.at**

Vorarlberg **Tel. 05572/890900; Fax 05572/890900-6; E-Mail info.vorarlberg@upc.at** 

Tirol **Tel.: 0512 931093; Fax: 0512 931093 6; E-Mail**: **service-tirol@upc.at**

Eventuelle Satz- oder Druckfehler vorbehalten.